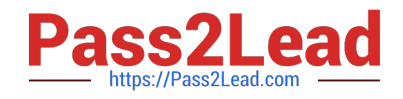

# **C2090-621Q&As**

IBM Cognos Analytics Author V11

# **Pass IBM C2090-621 Exam with 100% Guarantee**

Free Download Real Questions & Answers **PDF** and **VCE** file from:

**https://www.pass2lead.com/c2090-621.html**

100% Passing Guarantee 100% Money Back Assurance

Following Questions and Answers are all new published by IBM Official Exam Center

**C** Instant Download After Purchase

**83 100% Money Back Guarantee** 

365 Days Free Update

800,000+ Satisfied Customers  $\epsilon$  of

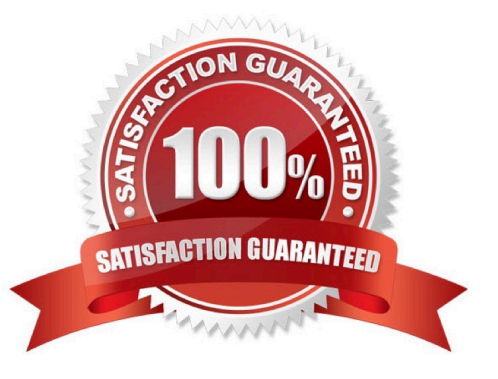

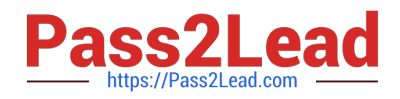

### **QUESTION 1**

A report author renders an Active Report as an TML file on the local computer.

Where are the Charts Created?

- A. All Charts are rendered in the client.
- B. All Charts are rendered on the server.
- C. Non-prompted Charts are rendered in the client.
- D. Only prompted Charts are rendered on the server.

Correct Answer: A

#### **QUESTION 2**

A report author has run a report and found issues with the variables that resulted from Active Report connections, and the variables need to be reset.

How can this be done?

- A. Right click the report> Reset variables
- B. Click File> Report Properties> Variables> Reset variables
- C. Right click the report> More options> Set variable values> Reset variables
- D. Select report> Click on More options> Set variable values > Reset variables

Correct Answer: A

# **QUESTION 3**

A report author has created this join relationship:

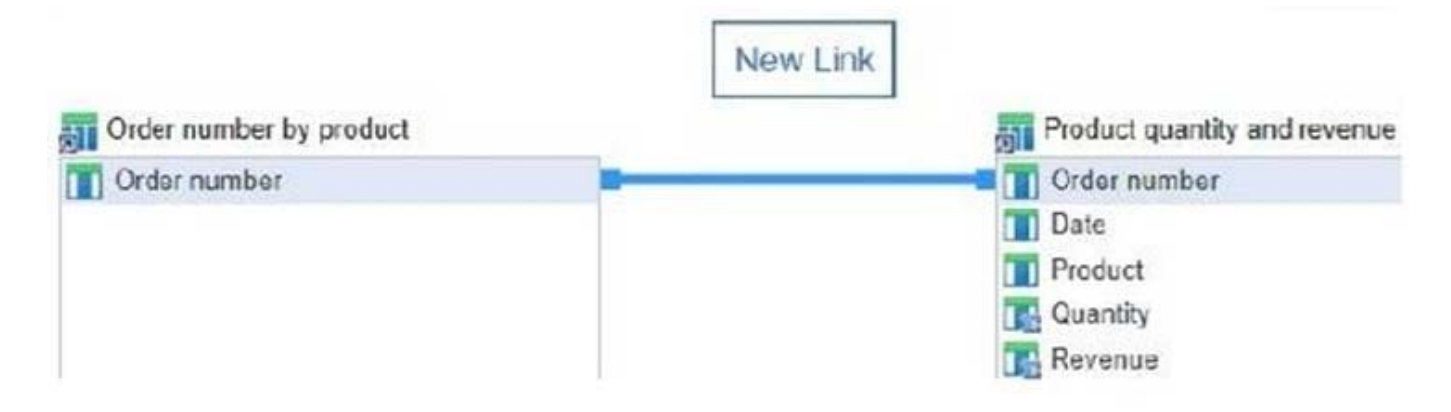

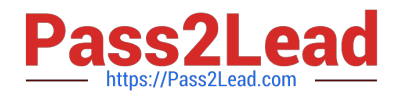

The Order number by product query includes only orders that contain a specific product selected at run time.

What must the report author do to ensure that the joined query will only contain Order numbers that appear in both of the queries?

- A. Select "+" from the Operator drop down list.
- B. Select "=" from the Operator drop down list.
- C. Select "in" from the Operator drop down list.
- D. Select ">=" from the Operator drop down list.

Correct Answer: B

# **QUESTION 4**

A report author creates the following filter in a report:

[Region] in (`Americas\\',\\'Asia Pacific\\')

Which type of filter was created?

- A. Advanced
- B. Combined
- C. Parameterized
- D. Custom based on data item

Correct Answer: D

#### **QUESTION 5**

A report author is building an Active Report for mobile use on an iPad. The report contains a list object. The report author wants to ensure the entire list has a consistent size so that it does not affect the report layout.

Which techniques should be used to ensure this? (Choose two.)

- A. Specify the exact width for all columns in the list.
- B. Specify the exact width for only the measure columns in the list.
- C. Surround the list in a defined size block with "Content is not clipped".
- D. Limit the number of rows returned with the use of a style variable on the list.
- E. Surround the list in a defined size block with the "Use scrollbars only when necessary" property chosen.

Correct Answer: BD

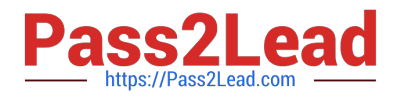

# **QUESTION 6**

A user is creating a join relationship in a Data module. What benefit can be expected from setting a filter join?

- A. The performance on the join could be improved.
- B. The result set from the join would return less rows.
- C. The result set from the join would return more rows.
- D. The join relationship would work on multiple fields in each table.

Correct Answer: A

Reference: https://www.ibm.com/support/knowledgecenter/en/SSEP7J\_10.2.2/ com.ibm.swg.ba.cognos.dyn\_query.10.2.2.doc/t\_dqm\_join\_opt.html

### **QUESTION 7**

A report author created a crosstab as shown below:

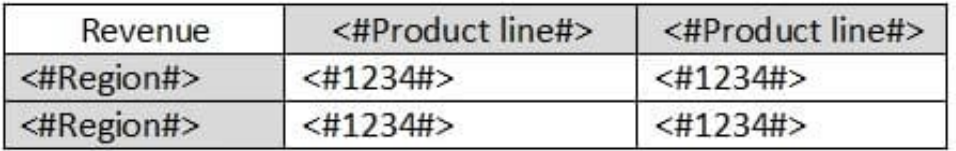

The crosstab report, when run, shows the following data:

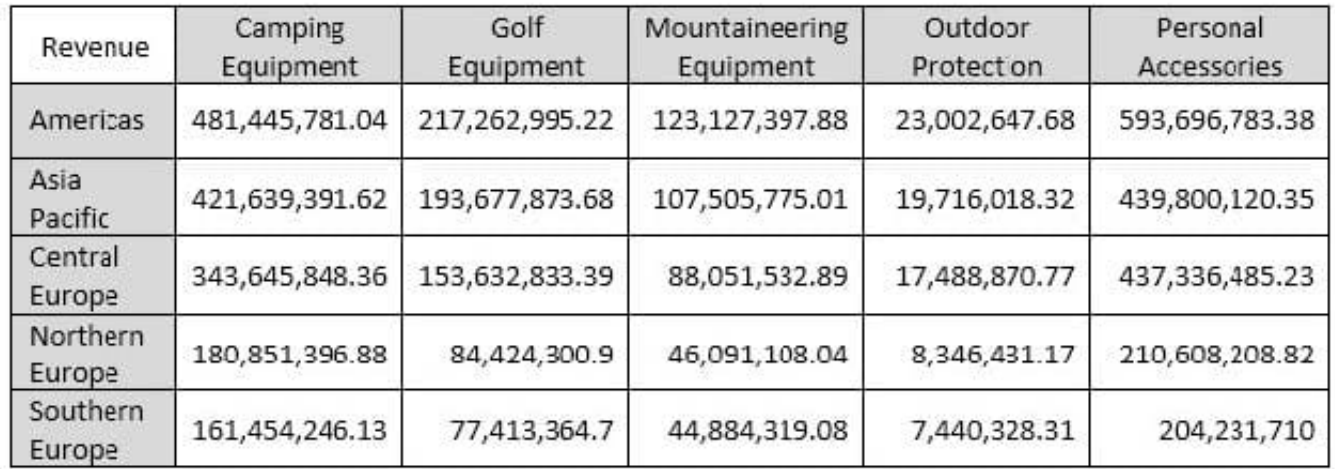

The author wants to split the revenue for each region by year. Where should the year data item be added?

A. Below Region using a horizontal drop zone.

- B. Above Region using a horizontal drop zone.
- C. To the left of Region using a vertical drop zone.

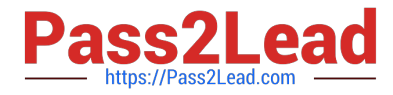

D. To the right of Region using a vertical drop zone.

Correct Answer: D

# **QUESTION 8**

A company is using a model that was created in Compatible Query Mode (CQM). There is a report that must reference query subjects from two different packages.

How can this be accomplished?

A. The report author cannot create reports that reference multiple Data sources.

B. The report author can add multiple packages to the reports as Data sources and create the report as needed.

C. The report author must use SQL nodes for all queries that reference the data items in the two packages and join them appropriately to get the desired results within the report.

D. The report author can use user-defined SQL to develop the query from one of the packages and the other package to develop the other query and then join them appropriately to get the desired results within the report.

Correct Answer: D

#### **QUESTION 9**

A report author wants to generate an Active Report with a Chart, and allow the user to highlight a column within the Chart when a radio button is selected.

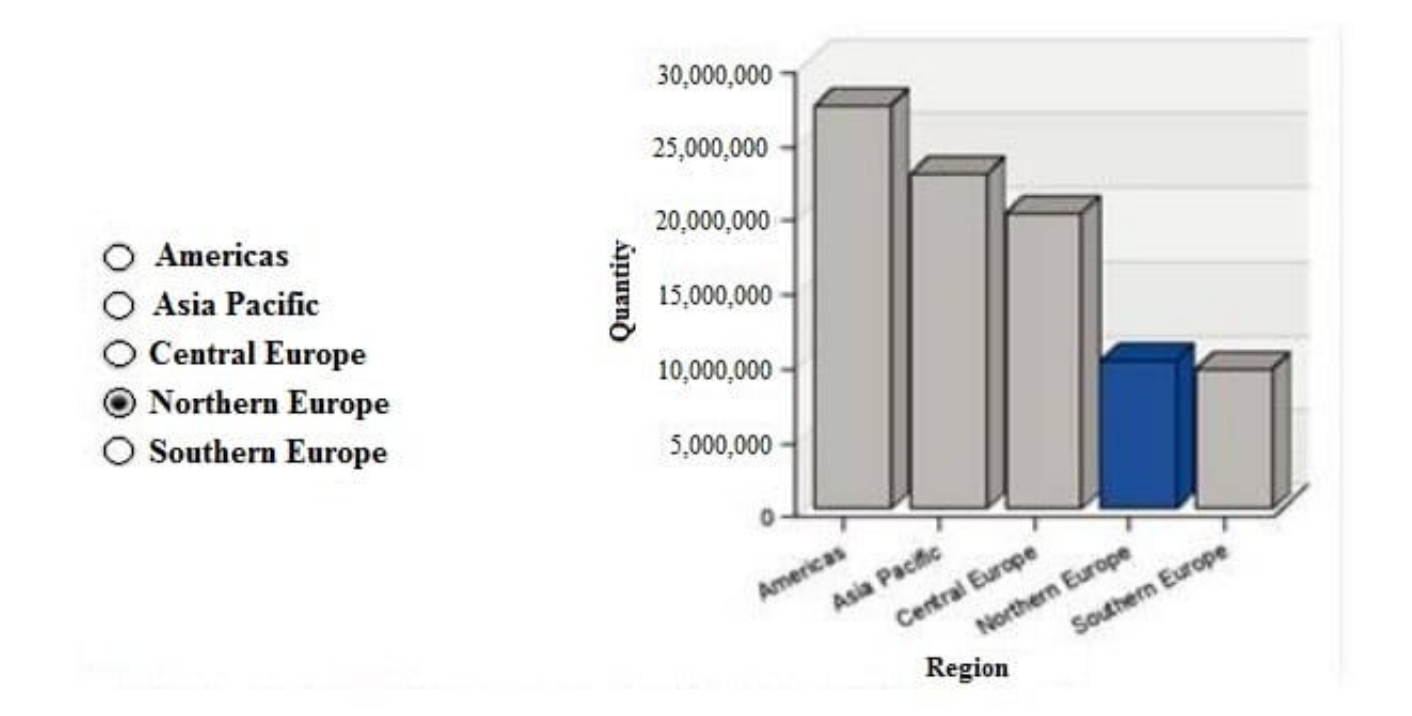

#### How should the report be created?

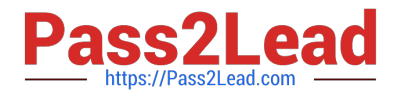

- A. Using a Data deck.
- B. Apply a client side filter.
- C. Setting the Dynamic Chart property.
- D. Setting the local processing property.

Correct Answer: A

#### **QUESTION 10**

A company would like to distribute reports to users via an email address or a directory entry. How should the burst table be defined for this to work appropriately?

- A. Directory entries must not use the alternate path syntax.
- B. The burst table can be an uploaded file and contain as many columns as needed.
- C. The burst table must contain three columns (Recipient, Recipient type and Data item) to burst on.
- D. The directory entry can use either the alternate path syntax or the internal search path using the CAMID.

Correct Answer: D

Reference: https://www.ibm.com/support/knowledgecenter/SSRL5J\_1.0.1/

com.ibm.swg.ba.cognos.ug\_cr\_rptstd.10.1.1.doc/ c\_cr\_rptstd\_modrep\_create\_burst\_table\_in\_source\_database.html

### **QUESTION 11**

A report author requires two conditional styles to be both of which are used on a column.

How can the order in which to evaluate the conditions be specified?

- A. Go to the "Manage Conditional Styles@ menu and click the move up or more down arrow.
- B. The order cannot be defined. All conditions are evaluated and combined in an "AND" logic.
- C. By clicking a condition on a selected column and then clicking the move up or move down arrow.
- D. The order in which the conditions are evaluated depends on the order of the underlying query item inside the query.

Correct Answer: B

#### **QUESTION 12**

What can be done when using a SQL object when not using a stored procedure?

A. Update a database.

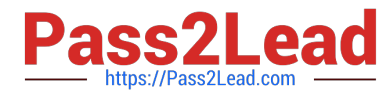

- B. Insert rows into database.
- C. Delete rows in a database.
- D. Select rows from a database.

Correct Answer: A

#### **QUESTION 13**

A customer has a bar chart in a report that displays a steady increase in revenue by product line over time. The requirement is to graphically illustrate this progression in the data series without significantly the report.

How can this be done?

- A. Add a linear trendline to the chart.
- B. Add a polynomial trendline to the chart.
- C. Create and insert graphics to highlight the data points.
- D. Hide data values within the chart and make the bars larger.

```
Correct Answer: C
```
#### **QUESTION 14**

What is the maximum number of objects within an Active Report designed for mobile use?

A. 10

- B. 256
- C. 4096
- D. unlimited

Correct Answer: D

### **QUESTION 15**

Which file type can be uploaded in Cognos Analytics?

A. Fixed width text file.

- B. Tab separated value text file.
- C. Colon separated value text file.
- D. Microsoft word document (.docx).

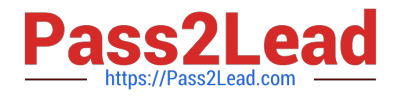

Correct Answer: C

Reference: https://www-01.ibm.com/support/docview.wss?uid=swg21974196

[C2090-621 PDF Dumps](https://www.pass2lead.com/c2090-621.html) [C2090-621 Practice Test](https://www.pass2lead.com/c2090-621.html) [C2090-621 Braindumps](https://www.pass2lead.com/c2090-621.html)